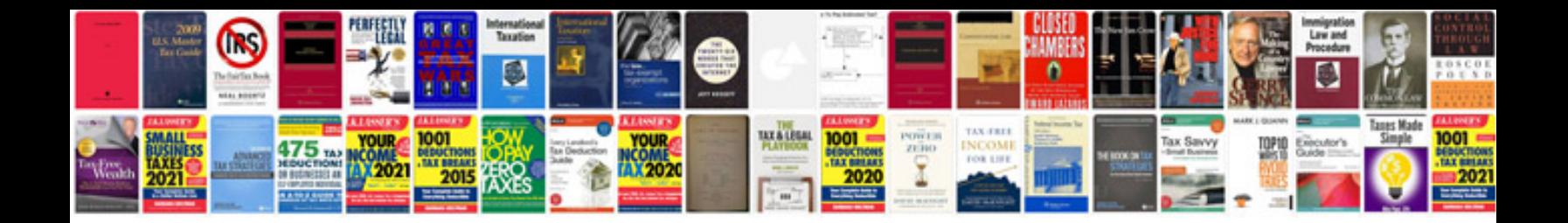

Pmi requirements document template

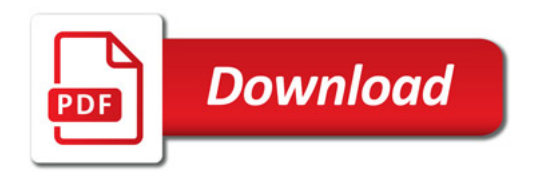

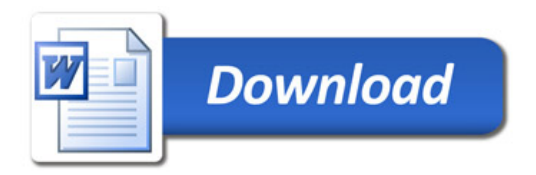